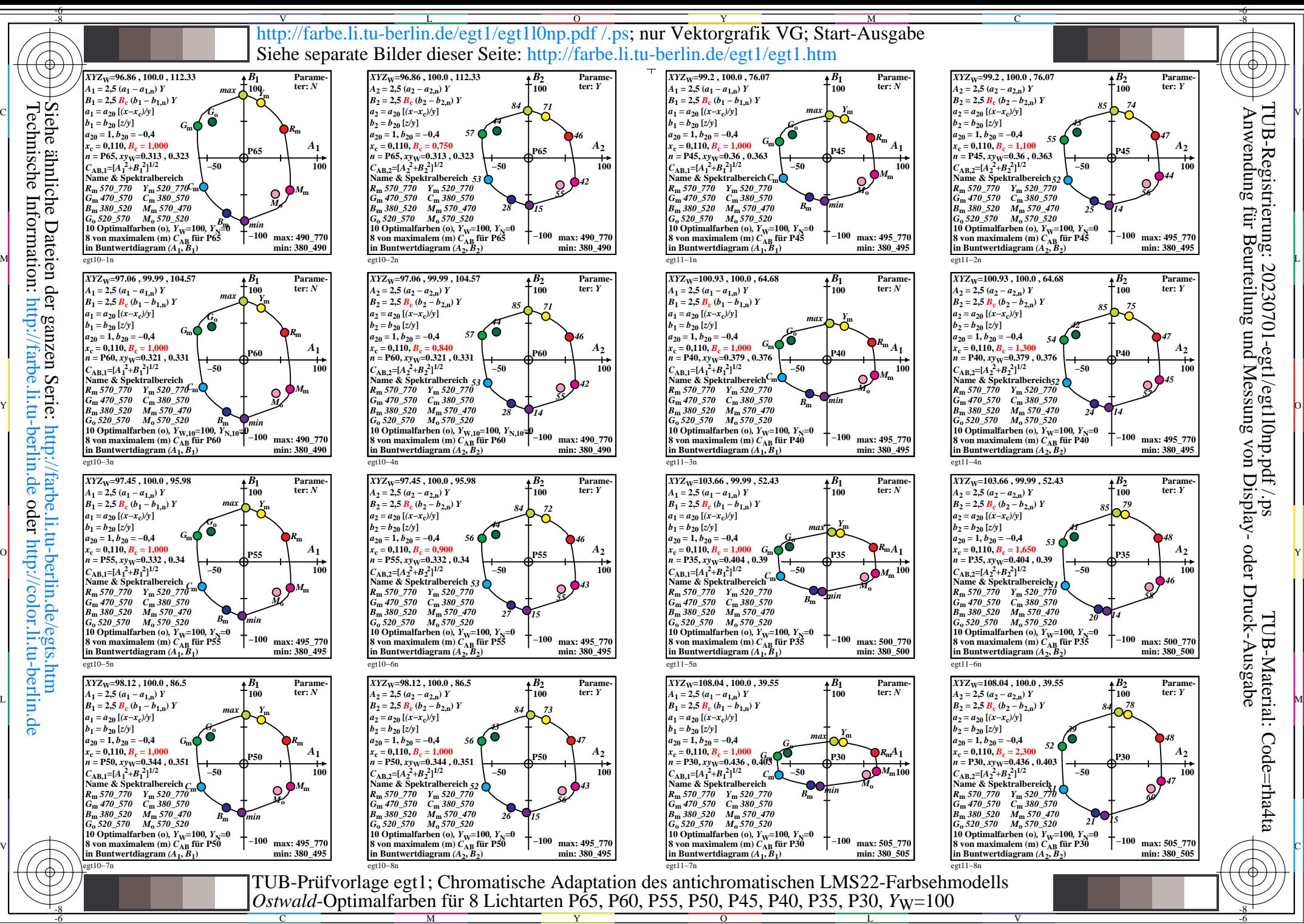

Technische Information: http://farbe.li.tu-berlin.de oder http://color.li.tu-berlin.de

M

Y

C

 $\overline{O}$ L -6

V